#### **BAB IV**

#### **PEMBAHASAN**

#### **4.1 Spesifikasi Perangkat Lunak**

#### **4.1.1 Perangkat Keras (***Hardware***)**

Perangkat keras yang diusulkan untuk membangun *program* adalah dengan spesifikasi berikut.

- 1. Laptop merek Asus dengan spesifikasi sebagai berikut:
	- a. Penyimpanan *Hardisk 500 GB*
	- b. *RAM 2 GB*
	- c. *Processor Intel Dual Core N3060* @2.67GHz
- 2. *Keyboard*, *Mouse*,dan Monitor 14" sebagai tambahan

#### **4.1.2 Perangkat Lunak (***Software***)**

Perangkat lunak yang digunakan dalam pembuatan *program* adalah sebagai berikut:

- 1. Sistem *Operasi Microsoft Windows* 10
- 2. Bahasa pemrograman yang digunakan adalah bahasa *HTML , CSS,PHP dan Java Script.*
- 3. Aplikasi editor yang digunakan adalah Macromedia Dreamweaver 8 dan *Photoshop CS6.*

## **4.2 Implementasi Program**

Berdasarkan pada perancangan-perancangan yang telah dibuat pada penjelasan sebelumnya maka dapat diimplementasikan sebagai berikut:

- 4.3.1 Implementasi Rancangan Struktur Database
	- 1. Tabel Agenda

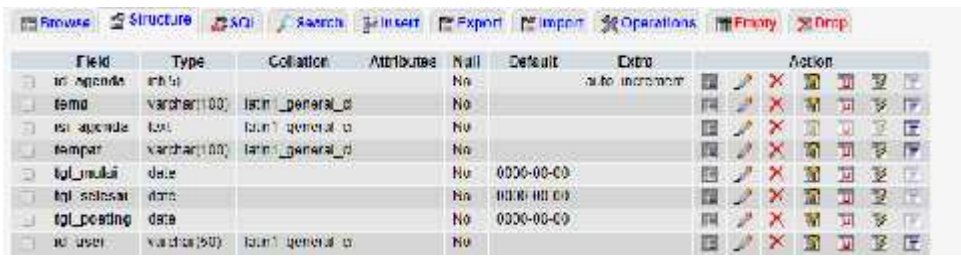

Gambar 4.1Implementasi rancangan database tabel Agenda

2. Tabel Banner

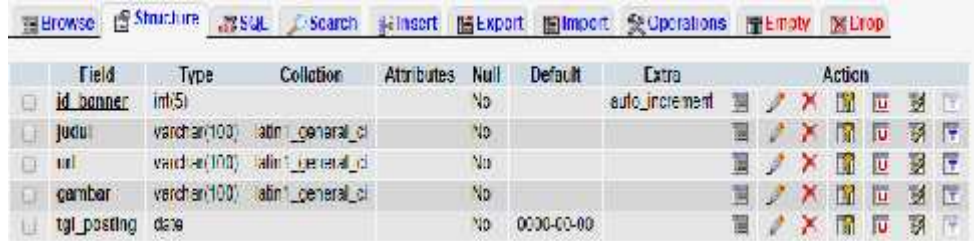

Gambar 4.2 Implementasi rancangan database Banner

3. Tabel berita

| <b>Tield</b>      | Type          | Collation           | Autibutes | <b>Null</b>    | Defeal.         | Схиа           |                  |                   |               | Action. |   |    |                |
|-------------------|---------------|---------------------|-----------|----------------|-----------------|----------------|------------------|-------------------|---------------|---------|---|----|----------------|
| id berita         | 1151          |                     |           | Nu.            |                 | aulo inser en. | <b>THE STATE</b> |                   |               | Т       | ω | 謝  |                |
| id kategori       | 31(5)         |                     |           | Nu.            | $-10$           |                |                  | <b>REGISTER</b>   | ×             | m       | ю | 34 |                |
| Id Jaer           | warchart500   | latin1_peneral_cl   |           | 40             |                 |                |                  | 图片                | x             | w       | 囸 | и  | $\mathbb{R}^n$ |
| Judull            | varcher: 1001 | letinit general ci- |           | N <sub>0</sub> |                 |                |                  | <b>COLLECTION</b> | $\mathbf{y}$  | w       | 囥 | 36 | 王              |
| <b>Reelmoulda</b> | varcher(255)  | latin1_peneral_di   |           | N <sub>B</sub> |                 |                |                  | <b>IMI SAN</b>    | ×             | Fм      | u | 豜  | ाल             |
| isi berita        | $10 - 1$      | latinf peneral di   |           | No.            |                 |                |                  | <b>MAG</b>        | - 24          |         | 亩 | 31 | 厈              |
| cambar            | varchar: 1001 | latinf peneral di   |           | Na             |                 |                | <b>THE</b>       | -2                | $\rightarrow$ | ١a      | Ш | и  | 厅              |
| hart.             | varchart200   | latinit_general_cl  |           | N <sub>D</sub> |                 |                | ти               | w                 | ×             | la      | 囥 |    | 54 P           |
| tanggal           | date          |                     |           | Mn             | 1980 - CD-30.   |                | m                | P                 | ×             | lΜ      | ю | 鄠  |                |
| 15H <sub>2</sub>  | fima          |                     |           | $M\pi$         | <b>THERMENT</b> |                | 慴                | ω                 | ×             | lю      | ю | 鄠  |                |
| counter           | annty of      |                     |           | Nn             | ÷               |                | m                | s                 | х             | ΙW      | ю | 鄠  |                |

Gambar 4.3 Implementasi rancangan database tabel berita

4. Tabel Guru

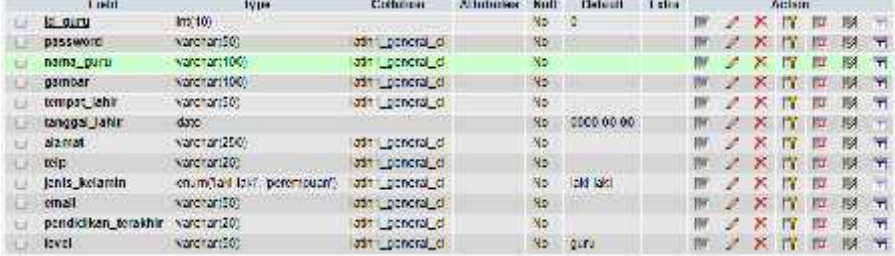

Gambar 4.4 Implementasi rancangan database tabel guru

5. Tabel guru\_mapel

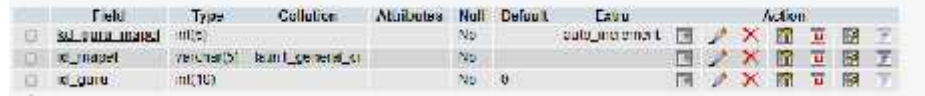

Gambar 4.5 Implementasi rancangan database tabel album gallery

#### 6. Tabel hari

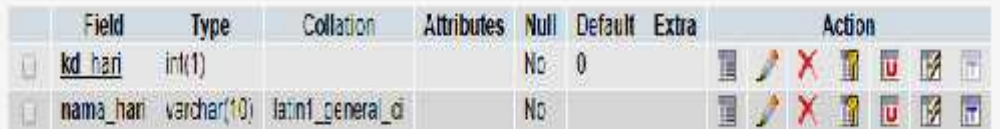

Gambar 4.6 Implementasi rancangan database tabel hari

7. Tabel hubungi

| 1 selet-        | <b>Type</b>       | Collulation         | <b>Аптински</b> | Null  | <b>Helver</b> II. | xluu            |       |     |              | Architectur. |            |      |                |
|-----------------|-------------------|---------------------|-----------------|-------|-------------------|-----------------|-------|-----|--------------|--------------|------------|------|----------------|
| to hubunes      | 49.95             |                     |                 | 110   |                   | zuto incrementi | . and |     | 124          | v.           |            | - 37 |                |
| 自衛用は            | 10d of at 2016    | lettal general ci   |                 | Nu    |                   |                 |       |     |              |              |            | тa,  |                |
| <b>BIESE!</b>   | yarichas (100)    | letral general of   |                 | Nu.   |                   |                 |       | 国一步 |              |              |            | 羽 田  |                |
| ницнк           | 6000 strike 11000 | leteri queste to    |                 | Mit.  |                   |                 |       |     |              |              | $-701$     | м    | <b>COLLEGE</b> |
| <b>EHRAN II</b> | HEL               | leight, general and |                 | Nice- |                   |                 |       |     |              |              |            |      |                |
| <b>Biograph</b> | tim m             |                     |                 | Nati  | 1910/04/2010 1    |                 |       |     | $\mathbb{R}$ |              | <b>JUL</b> | 溷    |                |
|                 |                   |                     |                 |       |                   |                 |       |     |              |              |            |      |                |

Gambar 4.7 Implementasi rancangan database tabel hubungi

8. Tabel jadwal

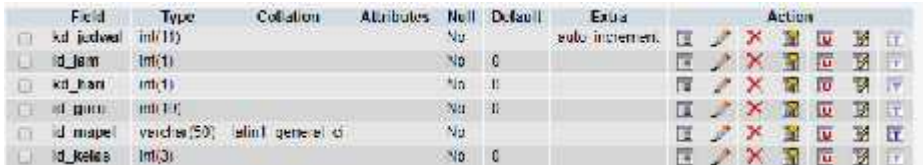

Gambar 4.8 Implementasi rancangan database jadwal

9. Tabel jam

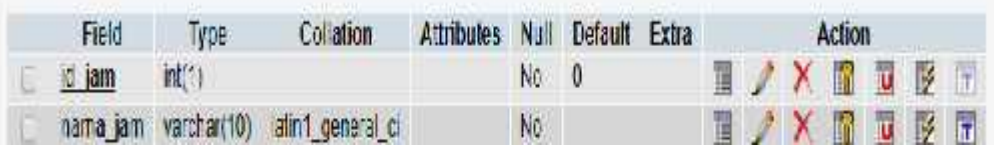

Gambar 4.9 Implementasi rancangan database tabel jam

#### 10. Tabel kategori

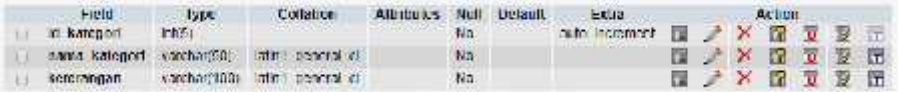

Gambar 4.10 Implementasi rancangan database tabel kategori

#### 11. Tabel kelas

| Feld    | Type.  | <b>Collation</b>                       | <b>Attitutes NUB Default</b> |              | <b>Extra</b>                            |  | Action |        |                 |
|---------|--------|----------------------------------------|------------------------------|--------------|-----------------------------------------|--|--------|--------|-----------------|
| d keias | H(3)   |                                        |                              |              | auto increment. The of X in The The The |  |        |        |                 |
| d ain   | rit fi |                                        |                              | $\sqrt{a}$ 0 |                                         |  |        | 国ノメ昭回形 |                 |
|         |        | nama kelas varchan'10) kant conoral di |                              | ١o           |                                         |  |        |        | <b>NAX REME</b> |

Gambar 4.11 Implementasi rancangan database tabel kelas

### 12. Tabel materi

| <b>E</b> sak 1    | - Тари        | <b>Cellabum</b>                   | Ашпінівос | Notif | <b>Beating</b> | $1 - 20$ 111.    |   |                                |           | <b>Auchore</b> |      |       |  |
|-------------------|---------------|-----------------------------------|-----------|-------|----------------|------------------|---|--------------------------------|-----------|----------------|------|-------|--|
| of upload letting |               |                                   |           | No.   |                | auto, incrementi |   | <b>N X N H B H</b>             |           |                |      |       |  |
| nitit.            | wand with the | на преми на                       |           | No.   |                |                  |   | $\mathbb{R}$ / $\times$        |           |                | TDET |       |  |
| nama life         | wirdrart1001  | <b>INDIAN ANTIQUE AND INCOME.</b> |           | No    |                |                  |   | <b>F / X R D F</b>             |           |                |      |       |  |
| ic guru.          | Interior      |                                   |           | 150   |                |                  |   | <b>TERMINISTIC</b>             |           |                |      |       |  |
| ingpall           | wandhert5)    | ath: general di                   |           | No.   |                |                  |   |                                |           |                |      |       |  |
| <b>ITSEF</b>      | vardiant20)   | and the set of cell               |           | BO.   |                |                  | 譚 | $\mathbb{Z} \times \mathbb{Z}$ |           | $-10$          |      | 四 形 行 |  |
| tgl_upload cate   |               |                                   |           | No.   | 00000000       |                  |   |                                | <b>AX</b> | 宿田厚井           |      |       |  |
| larn              | Ilna          |                                   |           | No.   | 10.0000        |                  |   | <b>N X Y U B</b>               |           |                |      |       |  |

Gambar 4.12 Implementasi rancangan database tabel materi

13. Tabel Modul

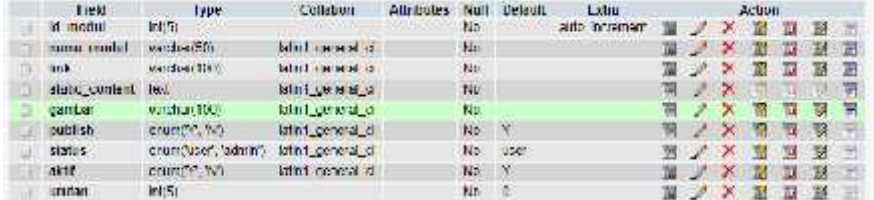

Gambar 4.13 Implementasi rancangan tampilan tabel modul

14. Implementasi database tabel nilai

| Tield         | Туре      | Collation             | Agtributes | Null | <b>Defeult</b> | <b>Extra</b> |    |   | Action. |      |               |    |
|---------------|-----------|-----------------------|------------|------|----------------|--------------|----|---|---------|------|---------------|----|
| id niku       | $10^{10}$ |                       |            | M.   |                | ano incomen  | ÷. |   | m       |      | 围             |    |
| id siswa      | 107.6     |                       |            | w    | $\theta$       |              | 留  | × | m       | ाण   | P.            |    |
| id kelus      | in. 35    |                       |            | Nu.  | $\theta$       |              |    | × | -in     | ш    | 罗             |    |
| на прост      | VUICTURE) | geograf en<br>341.85% |            | NU.  |                |              |    |   | m       |      | -38           | m. |
| Id senioster. | Im(2)     |                       |            | No.  | $\mathbf{u}$   |              |    | ж | m       | ता   | - 37          |    |
| Id tahun      | Im(2)     |                       |            | No.  | $\theta$       |              |    |   | ाल      | τπ   | $\rightarrow$ |    |
| uff.          | (0.12)    |                       |            | No.  | $\theta$       |              |    | × | m       | nu l | ್             |    |
| tut           | 时限        |                       |            | No   | $\frac{1}{2}$  |              |    | × | m       | नग   | - 33          |    |
| <b>UES</b>    | Im(2)     |                       |            | No.  | $\mathfrak n$  |              | 짶  |   | K.      | π    | B             |    |
| UH'S          | $\ln 2$   |                       |            | NU.  | $\theta$       |              |    |   |         |      | - 16          |    |

Gambar 4.14 implementasi rancangan database tabel nilai

15. Implementasi tabel pelajaran

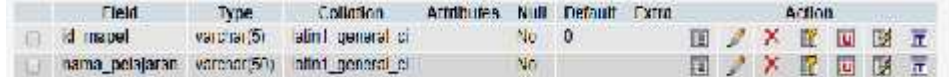

Gambar 4.15 Implementasi racangan database tabel pelajaran

16. Implementasi Tabel Pengumuman

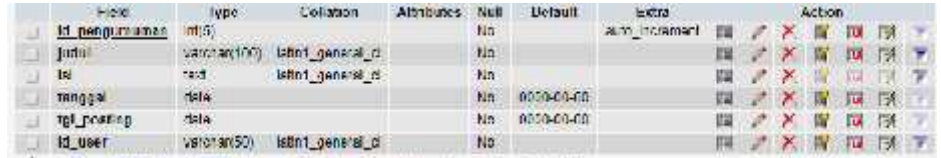

Gambar 4.16 Implementasi tampilan database tabel pengumuman

17. Implementasi Polling

| Field          | Type  | Collation                   | Attributes Null Default        |         | Extra |                                                                                                    | Action     |  |  |
|----------------|-------|-----------------------------|--------------------------------|---------|-------|----------------------------------------------------------------------------------------------------|------------|--|--|
| d poline invol |       | <b>CONTRACTOR</b>           | and in the control of the con- |         |       |                                                                                                    |            |  |  |
| midner.        |       | ужество под васт онности    |                                | Take.   |       | $\begin{array}{c} \begin{array}{c} \begin{array}{c} \end{array} \\ \begin{array}{c} \end{array} \end{array} \end{array} \begin{array}{c} \begin{array}{c} \end{array} \end{array} \begin{array}{c} \begin{array}{c} \end{array} \end{array} \begin{array}{c} \begin{array}{c} \end{array} \end{array} \begin{array}{c} \end{array} \begin{array}{c} \end{array} \begin{array}{c} \end{array} \begin{array}{c} \end{array} \end{array} \begin{array}{c} \begin{array}{c} \end{array} \end{array} \begin{array}{c} \end{array} \begin{array}{c} \end{$ |            |  |  |
| reting         | 第1592 |                             |                                | $N = 0$ |       | $M \geq X$ $M$ $N$ $N$                                                                                                    |            |  |  |
| jadk.tat       |       | sound'y 'N Lister's general |                                | Ner     |       |                                                                                                    | <b>xmm</b> |  |  |

Gambar 4.17 Implementasi tampilan database tabel polling

18. Implementasi Tabel Semester

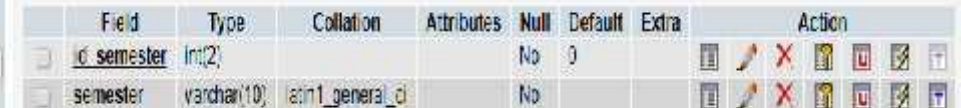

Gambar 4.18 Implementasi tampilan database tabel semester

19. Implementasi Tabel Siswa

| $T = 1$            | Type                               | Colains                  | <b>NH</b> Estima | Post                  | Cebast.<br><b>Cities</b> | <b>Ataser</b>                                          |
|--------------------|------------------------------------|--------------------------|------------------|-----------------------|--------------------------|--------------------------------------------------------|
| <b>W. Always</b>   | (1942)                             |                          |                  | $h \circ \neg \theta$ |                          | $\mathbb{R}$ $\rightarrow$ $\mathbb{R}$<br>20          |
| all holids         | $-12.21$                           |                          |                  | $b = 0$               |                          | 同ノス度<br>厚.<br>m                                        |
| <b>CRAMMONT</b>    | Verniehligt.                       | Is lewest tribit         |                  | おか                    |                          | 影<br>-96<br>w<br>m<br>m                                |
| 14162              | <b>VALUATION</b>                   | Mill game if to          |                  | To:                   |                          | $\sim 100$<br>п<br>人名库                                 |
| <b>NICENT</b>      | SWITCH ST.E.                       | Differing particulars    |                  | ha-                   |                          | 眨<br>w<br>. K<br>- 1<br>-TOI<br>泗                      |
| <b>Utiliza</b>     | 1404147272                         | MILLIANG U.V.            |                  | T-U-                  |                          | □ 控 ▼<br>ノメる<br>芾                                      |
| Sale:              | variound?)                         | Infinit general vil      |                  | お教え                   |                          | ĸ<br>眨<br>x<br>œ<br>-2<br>ात                           |
| <b>GOING OVER</b>  | Valuation 11                       | Mo Lancator              |                  | \$40.                 |                          | <b>XKTR</b><br>ж                                       |
| nemo (b):          | WATCHES !!                         | DURWAY PRIM              |                  | hn.                   |                          | 12<br>98<br>ĸ<br>ж<br><b>SALE</b><br>u                 |
| alcord, o ba       | <b>SALE RATION!</b>                | Martiage results of      |                  | hu.                   |                          | Ħ<br>$\mathbb{R}$<br>栢<br>п<br>$\mathbf{x}$<br>-21     |
| <b>Mitter</b>      | erangober abber battle thats tener | ын ремяни                |                  |                       | ha bert                  | w<br>股<br>$\mathbf{x}$<br>S.<br><b>R</b><br>-33        |
| ALIS NATURE        | when The shift, because and        | Mis Lawrent of           |                  |                       | Tea. Adulck              | 19<br>m<br><b>图 2 × 图</b>                              |
| berpst hide        | <b>CONTRACT</b>                    | мат немал                |                  | hti.                  |                          | <b>X</b><br>-11<br>收.<br>u<br>$\overline{\phantom{a}}$ |
| tanggal John       | $35 -$                             |                          |                  |                       | <b>Buy MAD 2200</b>      | n.<br><b>MAGES</b><br>×<br>- IT                        |
| ses secoldi        | VMEDIALS.                          | Mint permit il           |                  | 土地                    |                          | ₿<br>$\times$ B<br>- 31<br>-18                         |
| 100901227-0701     | vorchanger                         | <b>DELTA DE NOTAL CI</b> |                  | F.D                   |                          | 19.<br>-2012.<br>- 57                                  |
| gokeemin distrikt. | $-40177$                           | <b>Mill teach il</b>     |                  | tier:                 |                          | W<br><b>ID</b><br>53<br>ж<br>项目                        |
| <b>KNEL</b>        | <b>MARCHARDED</b>                  | киладетски ст            |                  |                       | 1-0 0500                 | $\mathbb{R}$                                           |

Gambar 4.19 Implementasi tampilan database tabel siswa

20. Implementasi Tabel Tahun\_ajaran

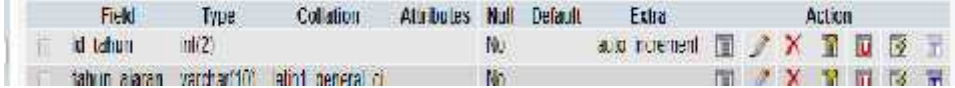

Gambar 4.20 Implementasi tampilan database tabel tahun\_ajaran

21. Implementasi Tabel Tugas

| <b>Tueld</b>   | <b>EVISH</b>     | <b>Callebon</b>                | <b>Alliativities</b> | Not!         | <b>Distant</b>   | <b>Lxlost</b>  |  | Actives                |  |  |
|----------------|------------------|--------------------------------|----------------------|--------------|------------------|----------------|--|------------------------|--|--|
| ket unlauff.   | intica?          |                                |                      | <b>Nikel</b> | <b>CONSUMITY</b> | wido necessor. |  | $X \times T$           |  |  |
| ludul          |                  | varchanit00) satini general ci |                      | 146.         |                  |                |  | <b>SILLER STATE</b>    |  |  |
| mona de        |                  | vandran DNY BalcoT queses dies |                      | Akr.         |                  |                |  | <b>I XX R D B F</b>    |  |  |
| <b>Id auru</b> | m: 0:            |                                |                      | No.          | 1949             |                |  | <b>THE X PAIN PA</b>   |  |  |
| rd manuel      | <b>ZREE SIGN</b> | bird nowth in                  |                      | <b>CORP.</b> |                  |                |  | <b>T / X 17 17 3 F</b> |  |  |
| tanggal        | ficie            |                                |                      | No.          | 0000.00.00       |                |  | <b>TXNU</b>            |  |  |

Gambar 4.21 Implementasi tampilan database tabel tahun\_ajaran

22. Implementasi Upload\_Tugas

| Fickl               | Type         | Cullation                              | Albiboks Null     |       | Defaul.    | Estra                       |  | Action. |               |  |
|---------------------|--------------|----------------------------------------|-------------------|-------|------------|-----------------------------|--|---------|---------------|--|
| kd tupes            | <b>ICCEL</b> |                                        | <b>CONTRACTOR</b> | $-30$ |            | auto increment. T X X IS IN |  |         |               |  |
| isdu <sup>1</sup>   |              | saduttité din priorité                 |                   | Nü    |            |                             |  |         | T X R D N T   |  |
|                     |              | nama file varcharitud) almi peneral di |                   | No    |            |                             |  |         | T / X 图 图 图 子 |  |
| it sisms it!        |              |                                        |                   | No.   | Ð          |                             |  |         | T / X 图 四 段   |  |
| id mapel varcharity |              | ialini peneral di                      |                   | Mо    |            |                             |  |         | T / X 图 閱 閱 〒 |  |
| tul apkost dale     |              |                                        |                   | No.   | 0010-00-00 |                             |  | 工厂入图面   |               |  |

Gambar 4.22 Implementasi tampilan database tabel tahun\_ajaran

23. Implementasi Tabel User

| Field        | Type        | Collation                     | <b>Attributes</b> | Null           | Default     | Extra |    |            | Action       |    |                          |  |
|--------------|-------------|-------------------------------|-------------------|----------------|-------------|-------|----|------------|--------------|----|--------------------------|--|
| ic user      | varchan 50) | latin1 ceneral ci             |                   | $N_{\rm D}$    |             |       |    |            |              |    | <b>N / X N D B F</b>     |  |
| Dass word    | varchan501  | latin 1 general ci            |                   | N <sub>D</sub> |             |       | 面. | $\sqrt{X}$ | T            | ΙU | $\frac{1}{2}$ T          |  |
| nama lengkap |             | varchan100) latin1_general_ci |                   | $N_{\rm B}$    |             |       |    |            |              |    | <b>N / X IT IT IF IT</b> |  |
| email        |             | varchan100) latin1 ceneral ci |                   | No.            |             |       |    |            |              |    | TIXTUST                  |  |
| level        | varchan 50) | latin 1 ceneral ci            |                   | Na             | <b>Jser</b> |       |    |            | $T \times T$ | ľÜ |                          |  |

Gambar 4.23 Implementasi tampilan database tabel user

## 4.3.2 Implementasi Perancangan Antarmuka Website

Dari perancangan antarmuka website yang telah dibuat sebelumnya, yang meliput perancangan tampilan utama website, halaman admin, tampilan input dan sebagainya. Berikut adalah beberapa implementasi hasil rancangan yang telah dibuat:

- EEARNIESCHWARMS
- 1. Implementasi Tampilan Halaman Utama Website

Gambar 4.22 Implementasi halaman utama website

Setiap kali website SMK Ma'arif Pringsewu dikunjungi, maka halaman yang pertama kali tampil adalah halaman website dengan tampilan seperti gambar diatas (halaman beranda). Halaman ini berisi tentang informasi-informasi sekolah dan informasi lainnya yang telah di inputkan oleh admin, dengan mengeklik menu-menu dan submenu yang terdapat pada halaman beranda.

2. Implementasi Halaman Login Admin

Sebelum seorang admin di halaman admin harus melakukan login terlebih dahulu untuk mengenal *username* dan *password* yang diinputkan untuk mendapatkan hak akses. Berikut adalah tampilan hasil implementasi rancangan login admin dan guru.

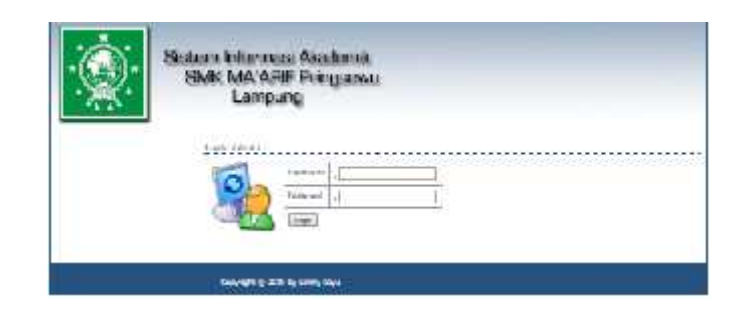

Gambar 4.23 Implementasi rancangan login admin dan guru

3. Implementasi Tampilan Halaman Administrator

Pada halaman administrator ini seorang admin berhak mengelolah semua data yang ada di halaman tersebut seperti tambah, edit, dan hapus data. Jadi semua informasi yang ditampilkan di halaman utama website bersumber dari halaman administrator yang telah di kelolah oleh admin. Berikut adalah implementasi tampilan halaman administrator di tunjukan gambar dibawah ini :

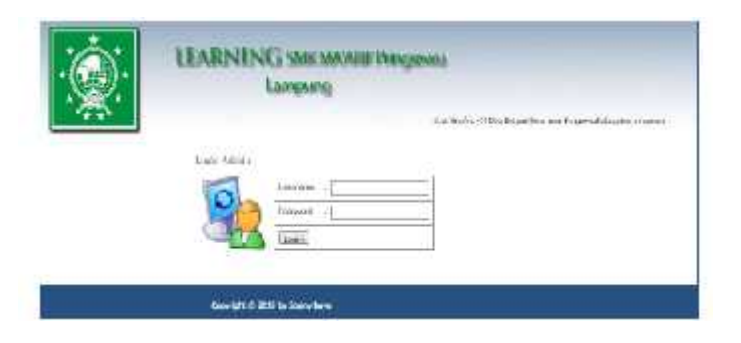

Gambar 4.24 Implementasi tampilan admin

4. Implementasi Halaman Login Guru

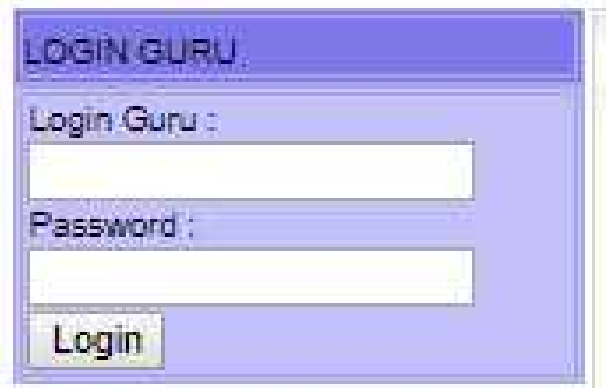

Gambar 4.25 Tampilan Halaman Logim Guru

| Village.<br>4 degree vided.<br>a manager from and<br>5 Farnish House<br>- Hold for the<br><b>ENGINEERS</b> |                                        | Ad Washington                                                    |
|----------------------------------------------------------------------------------------------------|----------------------------------------|------------------------------------------------------------------|
| closed.                                                                                                    | Network<br>Supply School<br><b>SOM</b> | <b>SARAH</b><br>(With a latter<br>manual de mont Mateur Villagen |
|                                                                                                    |                                        |                                                                  |
|                                                                                                    |                                        |                                                                  |

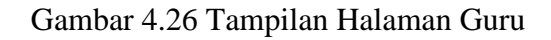

5. Implementasi Halaman Login Siswa

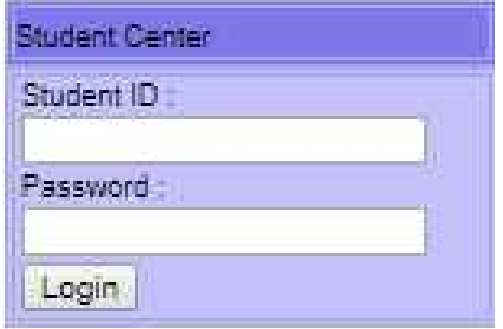

Gambar 4.27 Tampilan Halaman Login Siswa

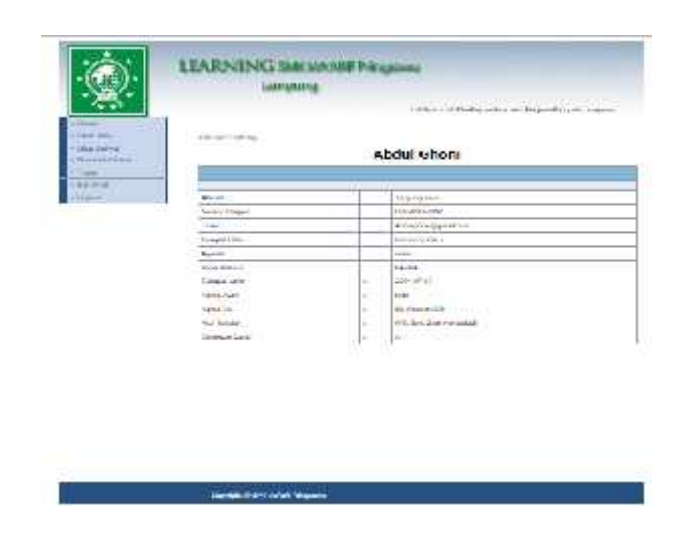

Gambar 4.28 Tampilan Halaman Siswa

## **4.3 Kelayakan Sistem**

Untuk pengujian kelayakan sistem pada penelitian ini yaitu dengan aspek *usability* akan menggunakan kuesioner. Kuesioner akan diberikan kepada responden yang dipilih untuk menilai kelayakan perangkat lunak. Pengujian ini berfokus terhadap kesesuaian dan kemudahan aplikasi untuk digunakan. Adapun kisi-kisi dari pengujian yang akan dilakukan seperti yang terlihat pada tabel 4.2. berikut.

| No            | Pernyataan                                                   |           |   |   | Alternatif jawaban |            |
|---------------|--------------------------------------------------------------|-----------|---|---|--------------------|------------|
|               |                                                              | <b>SS</b> | S | N | <b>TS</b>          | <b>STS</b> |
|               | Sub-variabel <i>operability</i>                              |           |   |   |                    |            |
|               | Caramenggunakan aplikasi sangat<br>mudah.                    |           |   |   |                    |            |
| $\mathcal{D}$ | Saya belajar untuk menggunakan aplikasi<br>ini dengan cepat. |           |   |   |                    |            |
| 3             | Saya dapat menggunakan aplikasi ini                          |           |   |   |                    |            |

**Tabel 4.22 Kisi-kisi Aspek Penilaian Kegunaan Sistem (***Usability***)**

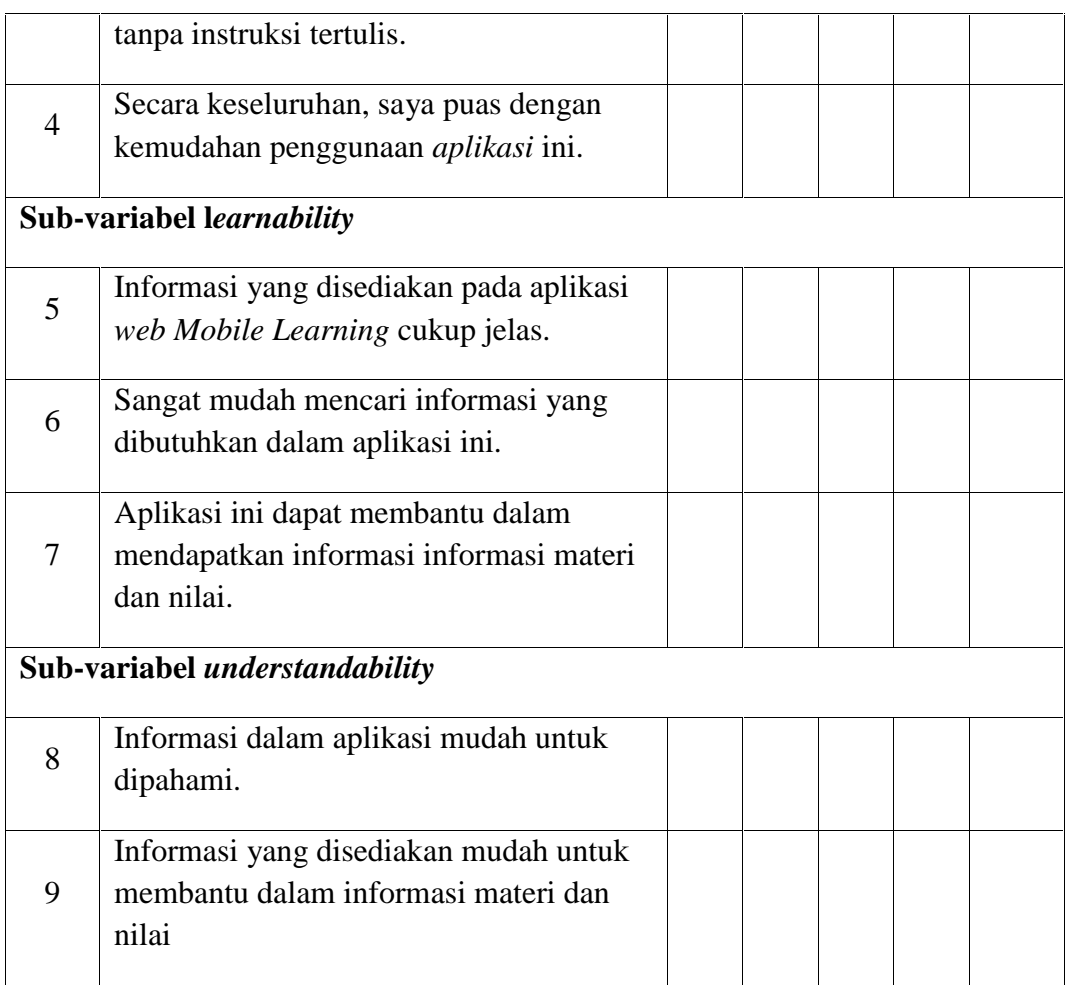

# **Tabel 4.23 Kisi-kisi Aspek Penilaian Kegunaan Sistem**

## **(***Usability***)(Lanjutan 1)**

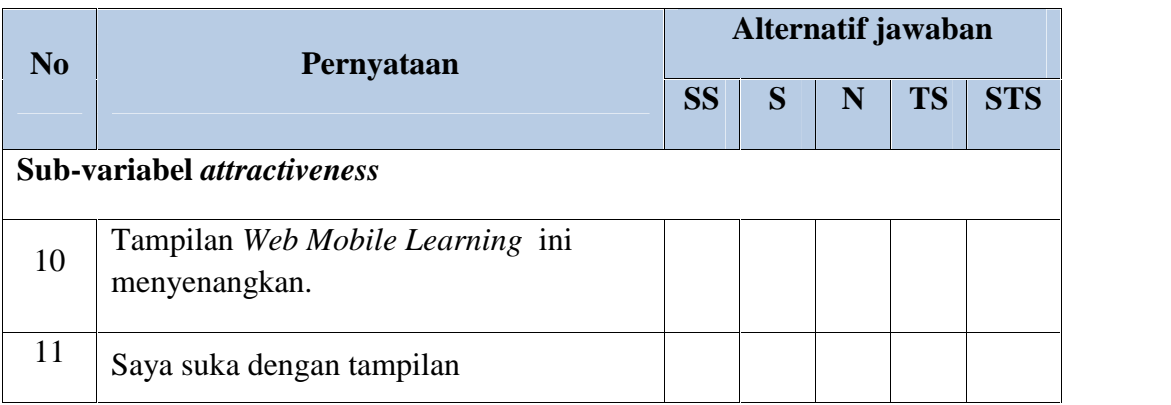

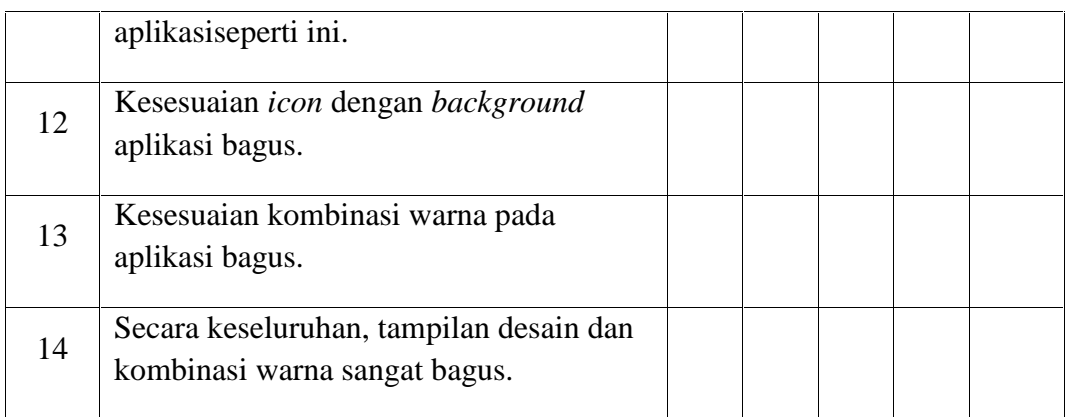

Keterangan :

SS = Sangat Setuju

 $S =$  Setuju

 $N = Netral$ 

 $TS = Tidak Setuiu$ 

STS = Sangat Tidak Setuju

Pengujian aspek *usability* dilakukan terhadap siswa atau guru yang sedang atau ingin mecari informasi pembelajaran materi dan nilai. Pengujian dilakukan melalui kuesioner dengan memafaatkan *google form*. Responden yang menilai aplikasi ini dengan mencoba aplikasi pada *device* yang sebelum sudah di upload di *google drive* kemudian responden mengisi angket kuesioner pada *google form*. Jumlah pernyataan dalam kuesioner tersebut yaitu 14 pernyataan.

Hasil pengujian pengujian *usability* dapat dilihat pada Tabel 4.3.

| <b>Responden</b>    | <b>Hasil</b>   |                |                  |                  |                |
|---------------------|----------------|----------------|------------------|------------------|----------------|
|                     | <b>SS</b>      | S              | N                | <b>TS</b>        | <b>STS</b>     |
| <b>Responden 1</b>  | $\mathbf{1}$   | 12             | $\mathbf{1}$     | $\boldsymbol{0}$ | $\overline{0}$ |
| <b>Responden 2</b>  | $\overline{0}$ | 12             | $\overline{2}$   | $\overline{0}$   | $\overline{0}$ |
| <b>Responden 3</b>  | $\overline{7}$ | $\overline{4}$ | 3                | $\boldsymbol{0}$ | $\overline{0}$ |
| <b>Responden 4</b>  | $\overline{2}$ | 12             | $\overline{0}$   | $\boldsymbol{0}$ | $\overline{0}$ |
| <b>Responden 5</b>  | $\overline{2}$ | 11             | $\mathbf{1}$     | $\boldsymbol{0}$ | $\overline{0}$ |
| <b>Responden 6</b>  | $\overline{0}$ | 14             | $\boldsymbol{0}$ | $\boldsymbol{0}$ | $\overline{0}$ |
| <b>Responden 7</b>  | $\mathbf{1}$   | 9              | $\overline{4}$   | $\boldsymbol{0}$ | $\overline{0}$ |
| <b>Responden 8</b>  | $\mathbf{1}$   | 9              | $\overline{4}$   | $\boldsymbol{0}$ | $\overline{0}$ |
| <b>Responden 9</b>  | 5              | 9              | $\overline{0}$   | $\boldsymbol{0}$ | $\overline{0}$ |
| <b>Responden 10</b> | $\mathbf{1}$   | 8              | 5                | $\boldsymbol{0}$ | $\overline{0}$ |
| <b>Total</b>        | 20             | 100            | 20               | $\overline{0}$   | $\overline{0}$ |

**Tabel 4.24. Hasil Pengujian** *Usability*

Kemudian dilakukan perhitungan skor untuk setiap alternatif jawaban, skor hasil pengujian didapat dari perhitungan total alternatif jawaban tiap responden dikalikan dengan menggunakan skala  $SS = 5$ ,  $S = 4$ ,  $N = 3$ ,  $TS = 2$ , STS = 1 dapat dilihat pada Tabel 4.4.

**Tabel 4.25. Skor Hasil Pengujian** *Usability*

**Skor Hasil Pengujian**

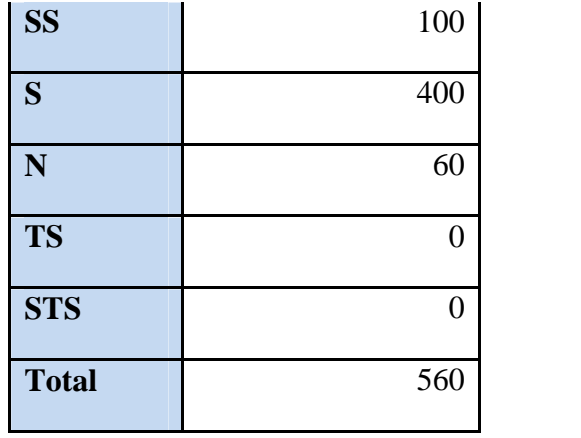

Selanjutnya dilakukan perhitungan persentase untuk pengujian aspek *usability* yaitu sebagai berikut:

Persentase *Usability* = 
$$
\frac{\text{Skor Hasil Penguin}}{\text{Skor Ierting}}
$$
 x 100% =  $\frac{560}{700}$  x 100% = 80%

Hasil perhitungan yang didapatkan selanjutnya dibandingkan dengan rentang kriteria interprestasi skor dengan rentang sebagai berikut (Guritno,Sudaryono,& Rahardja, 2011:112) :

**Tabel 4.26** Rentang Kriteria Kualitas Pengujian Aspek *Usability*

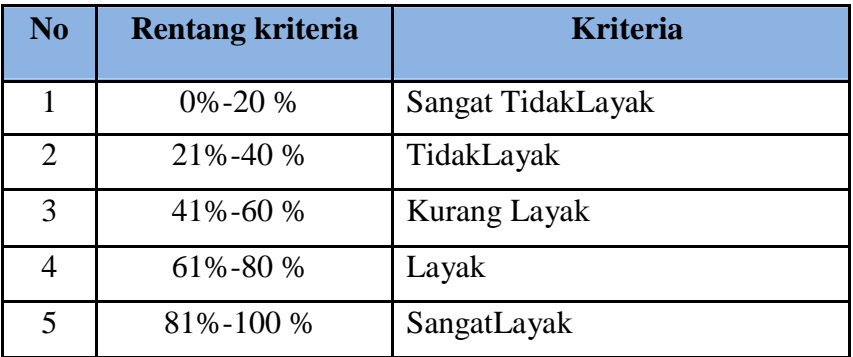

Sehingga dapat disimpulkan dalam aspek usability aplikasi *Web Mobile learning* pada SMK Ma'arif Pringsewu memperoleh nilai 80% dan layak digunakan.

## **4.1. Kesimpulan Hasil Pengujian Sistem**

Setelah melakukan pengujian diatas, berdasarkan hasil pengujian tersebut dapat disimpulkan bahwa *Web Mobile learning* pada SMK Ma'arif Pringsewu dapat berjalan dengan baik dan mengeluarkan hasil yang sesuai dengan yang diharapkan.